## Individual Reading Conferring Sheet *(CCPensieve.com)*

There are three parts to a student page. The top section displays a glimpse of the student's involvement, allows for editing, and offers the ability to share their information with another teacher. The second section is the conferring form, and all saved sessions can be referenced in the third section at the bottom.

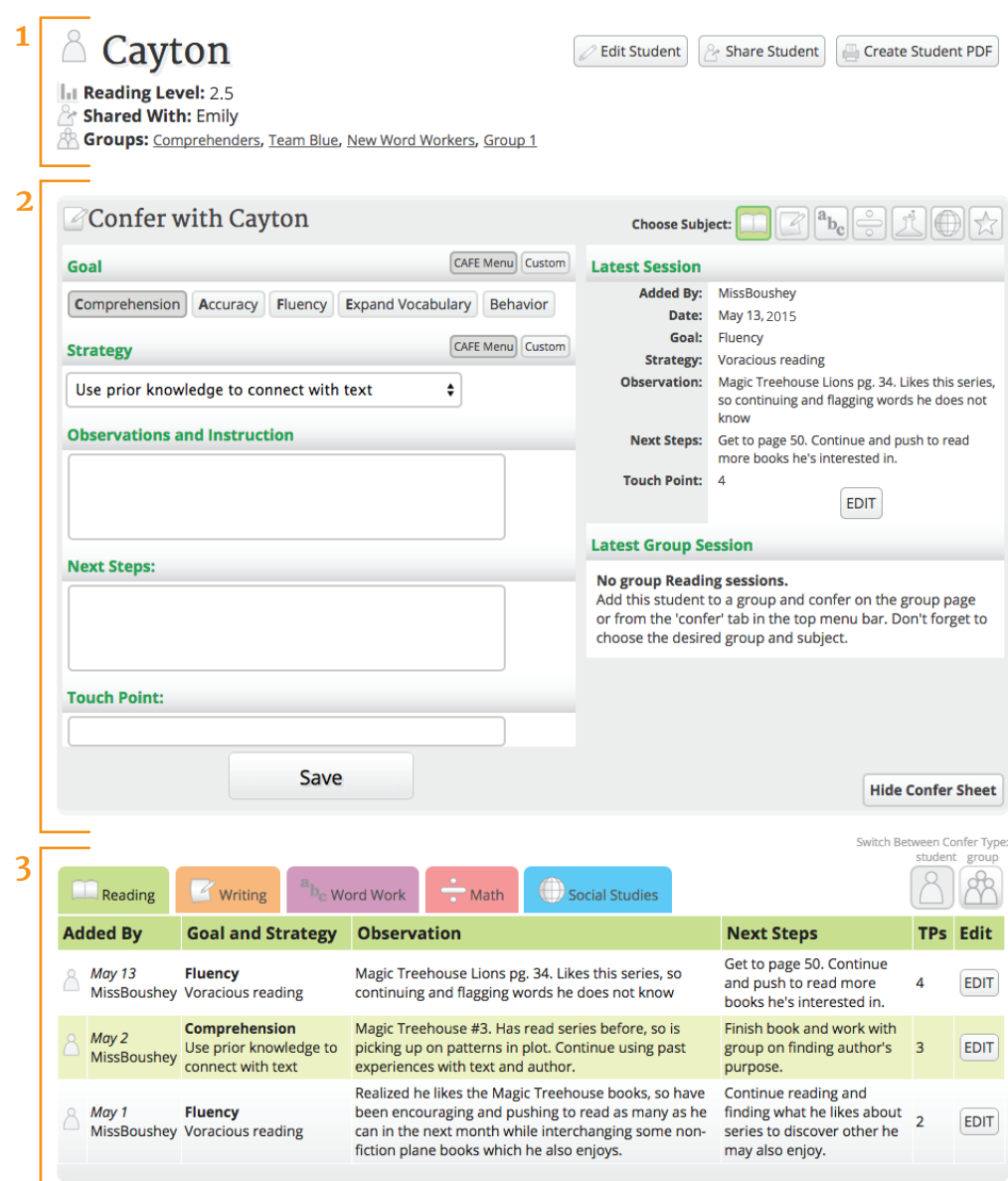